# Технологии создания сайта

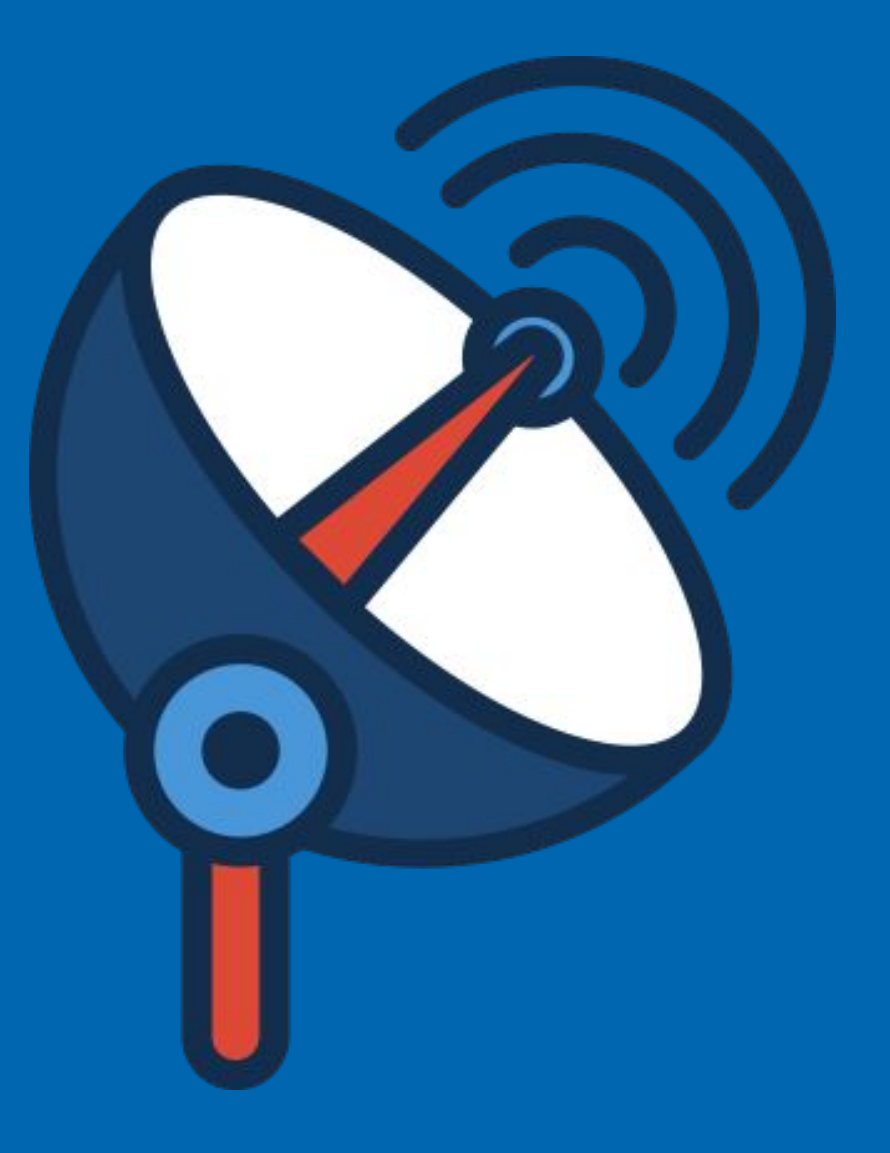

Коммуникационные технологии

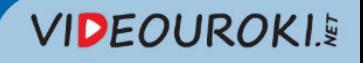

## Компьютерные сети

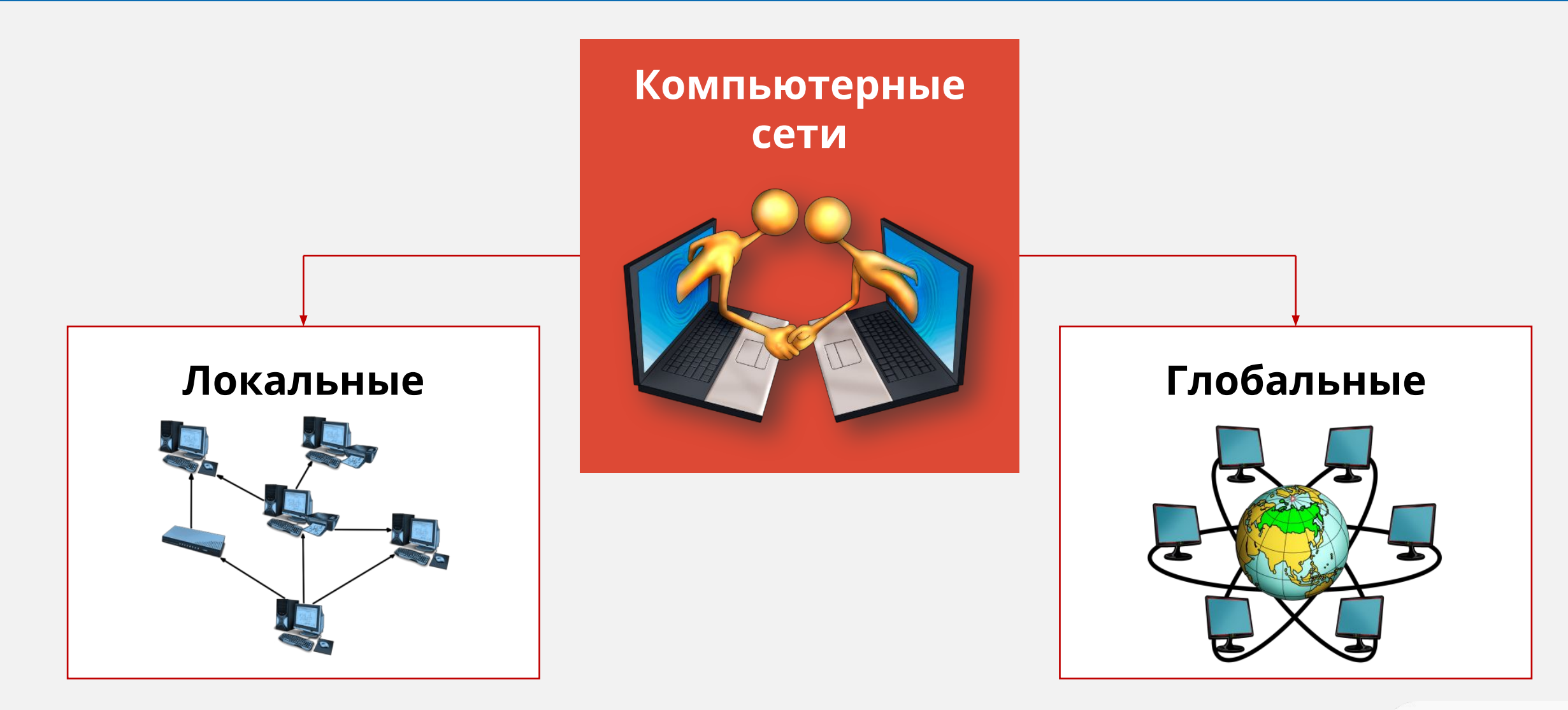

#### **VIDEOUROKIS**

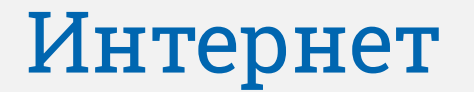

#### **Интернет** — это глобальная система компьютерных сетей, предназначенная для хранения и передачи информации по всему миру.

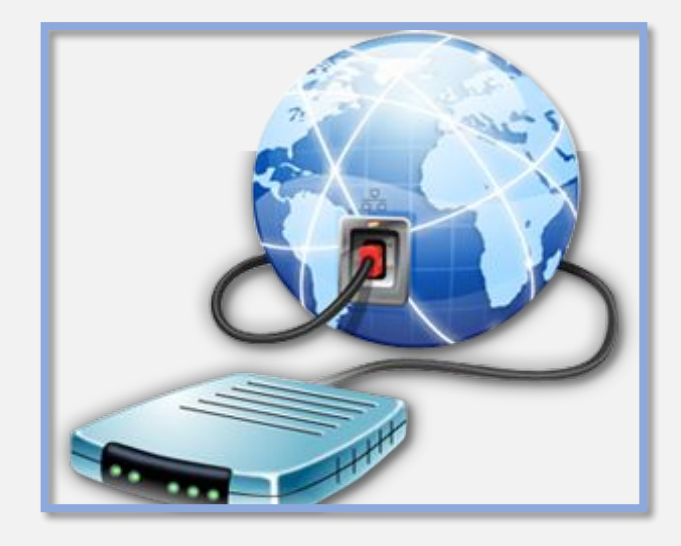

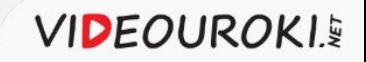

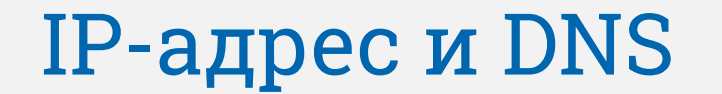

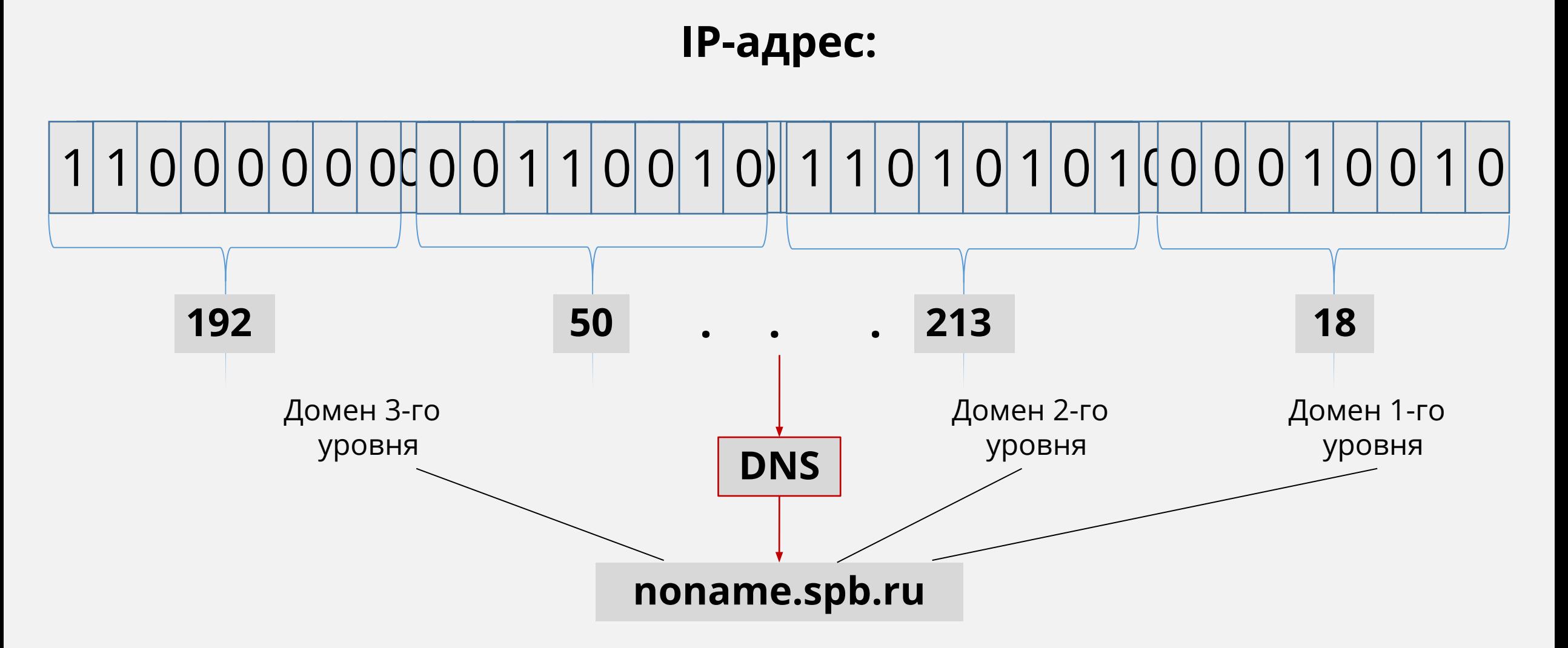

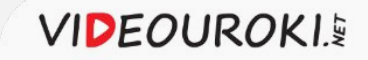

## Вопросы к изучению:

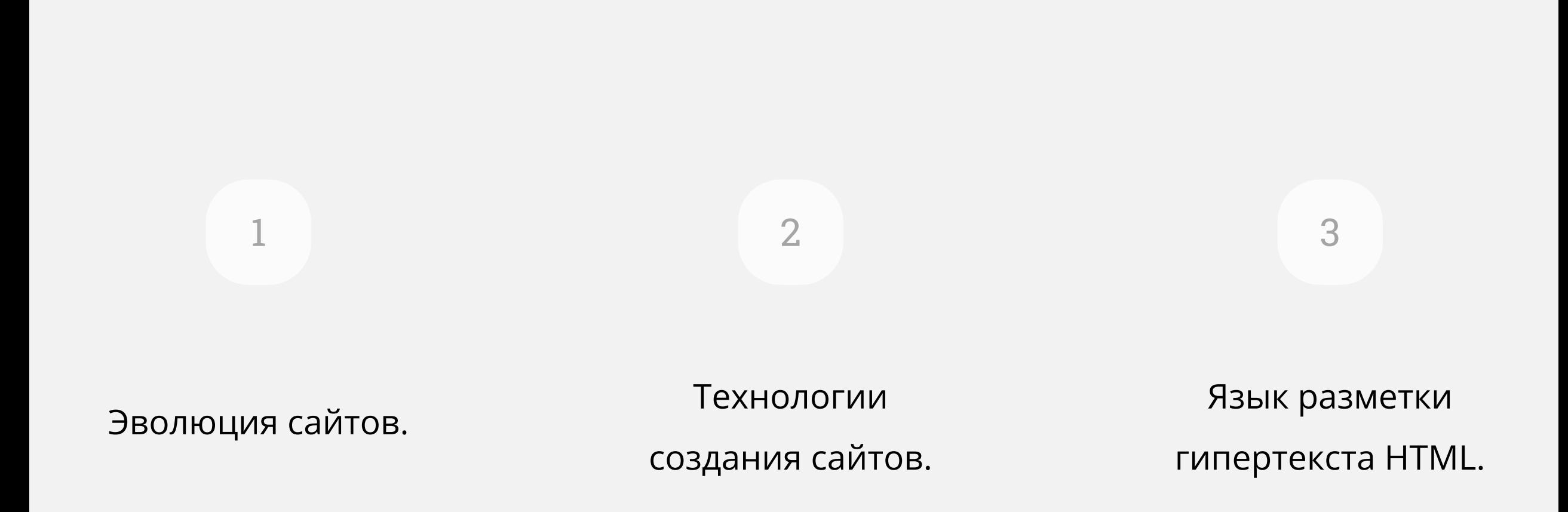

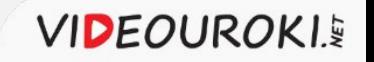

## Эволюция сайтов

**Цель создания сайтов:** сделать информацию доступной для пользователей.

## **Простые сайты**

Информация меняется редко или не меняется вовсе.

#### **Содержимое веб-страниц:**

- целевая информация страницы;
- ссылки.

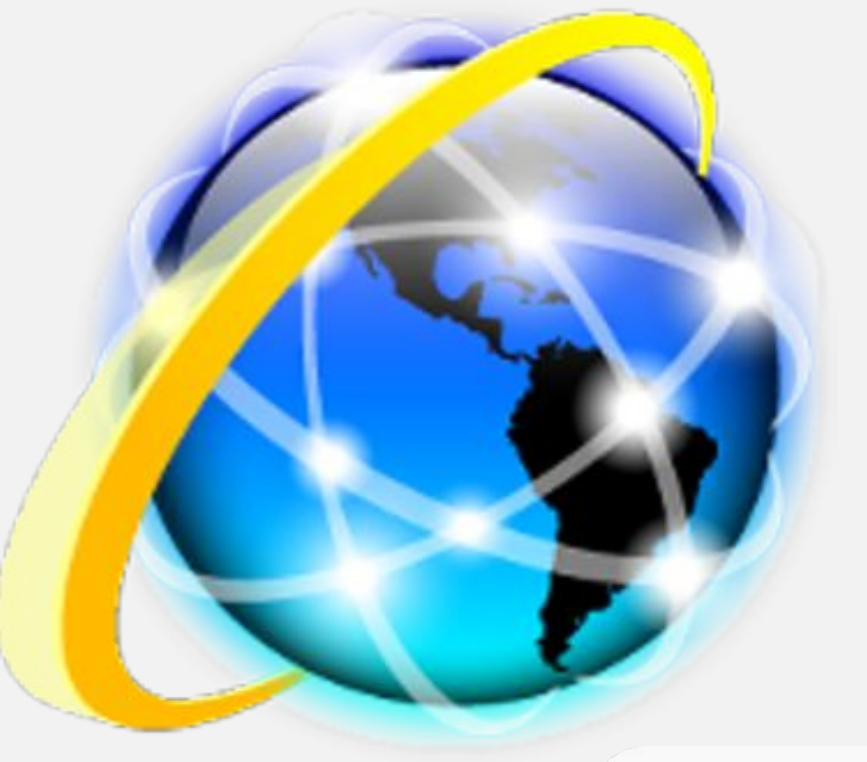

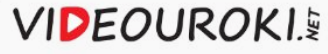

## Эволюция сайтов

**Цель создания сайтов:** сделать информацию доступной для пользователей.

## **Сложные сайты**

Взаимодействуют с пользователями.

Имеют сложную структуру.

#### **Веб-страницы:**

- ✔ имеют интерактивную структуру;
- содержат динамичную анимацию.

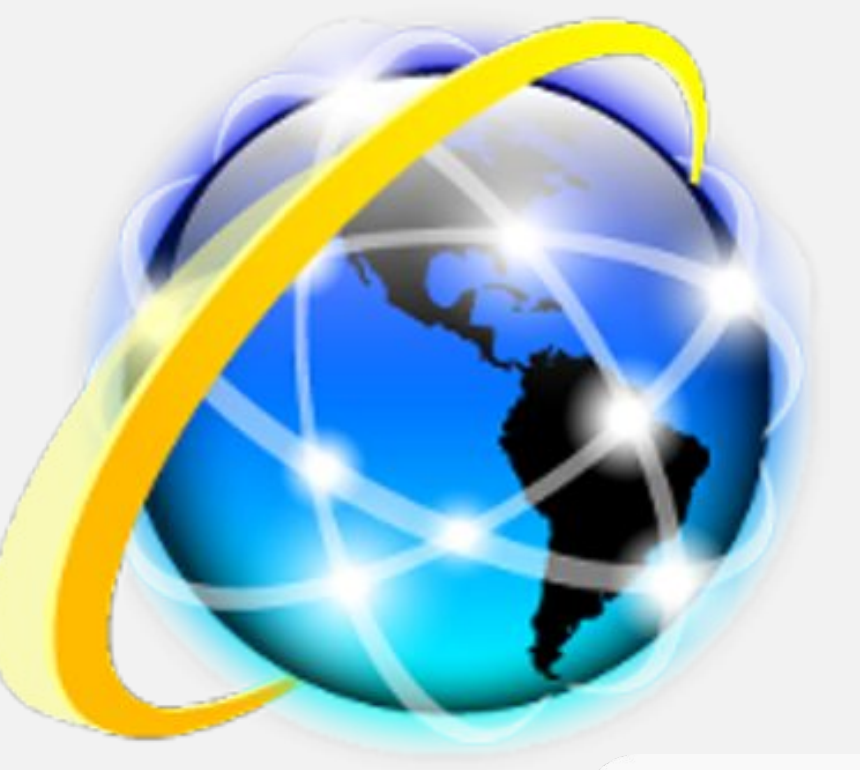

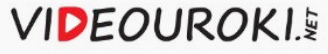

## Технологии, применяемые для создания сайтов

## Язык разметки гипертекста HTML (сокращенно от HyperText Markup

Language)

#### Современные технологии, применяемые при создании сайтов:

Каскадные таблицы стилей (CSS)

#### **JavaScript**

Базы данных (MySQL)

Языки программирования (php)

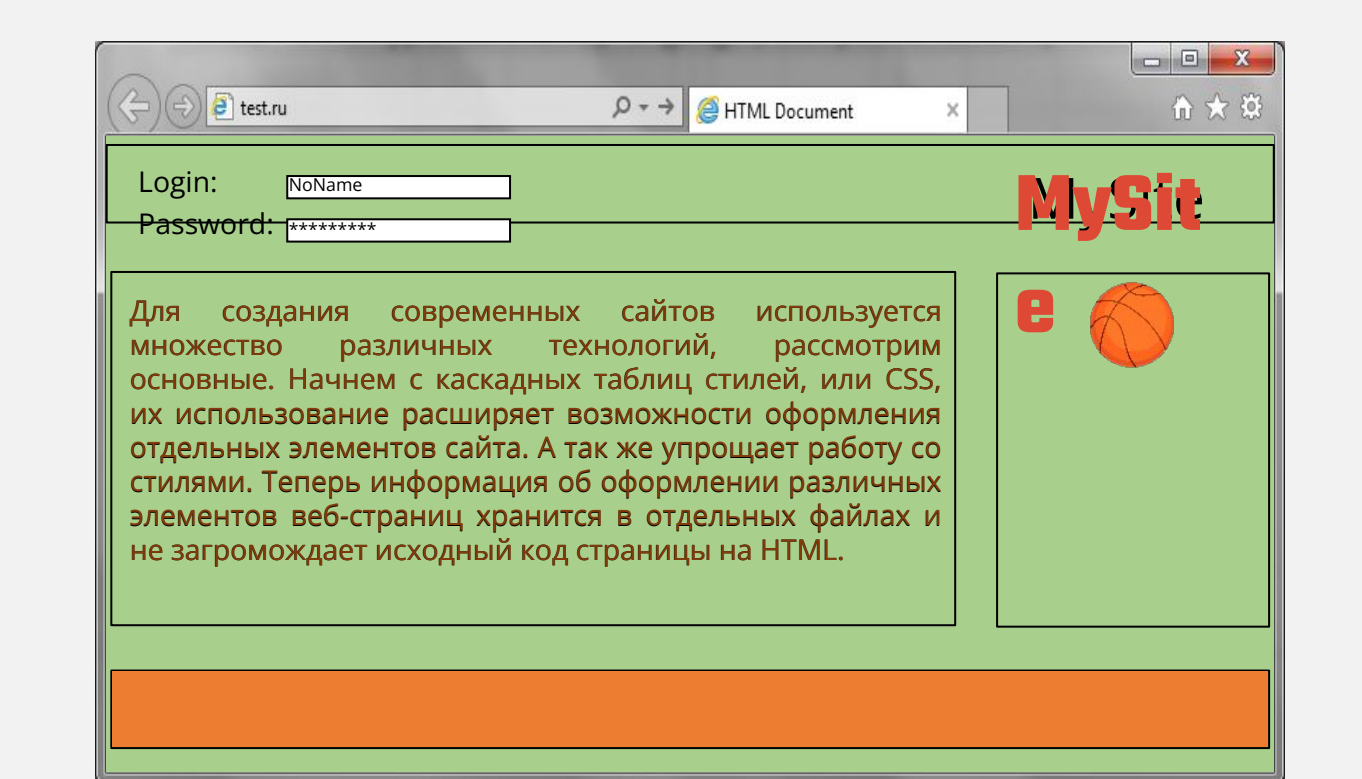

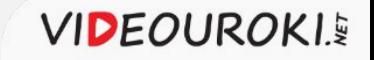

#### **HTML-редакторы:**

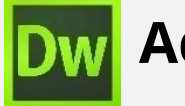

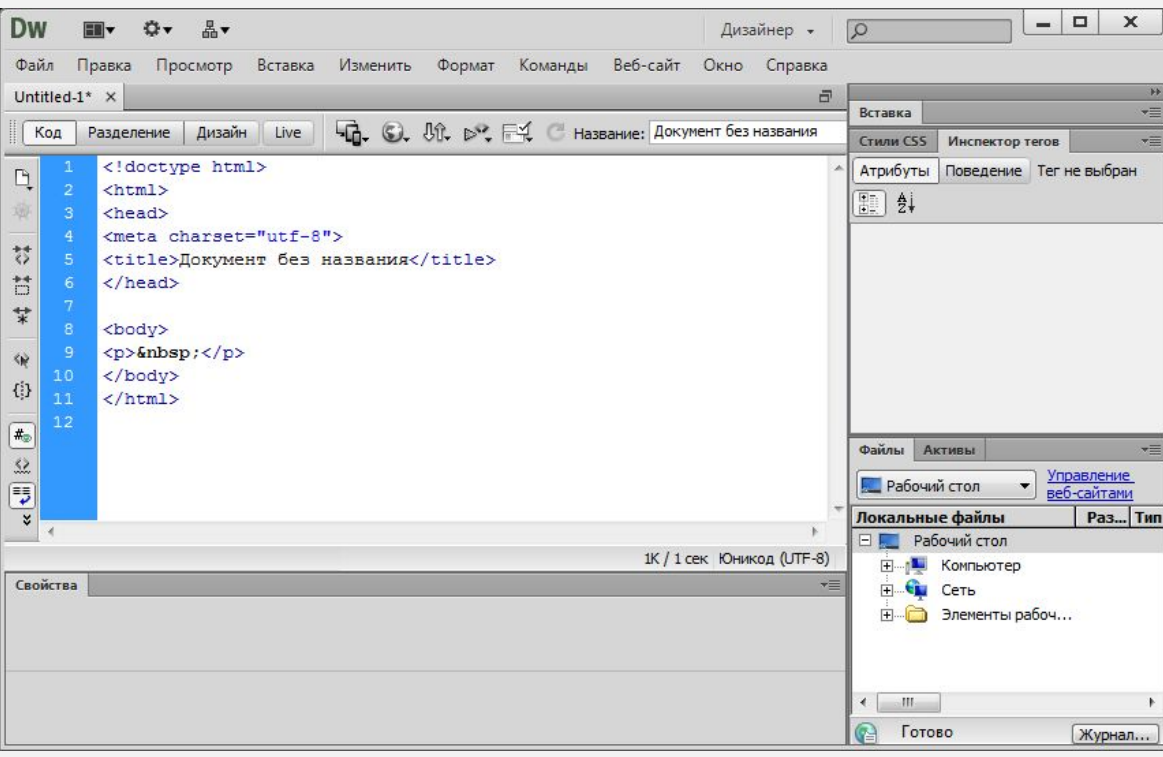

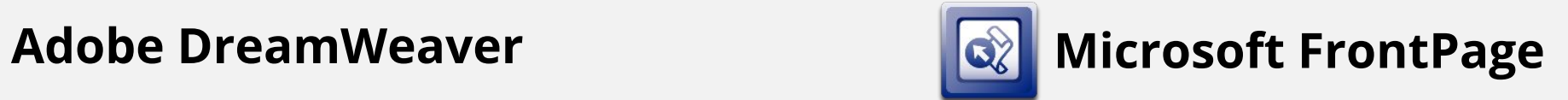

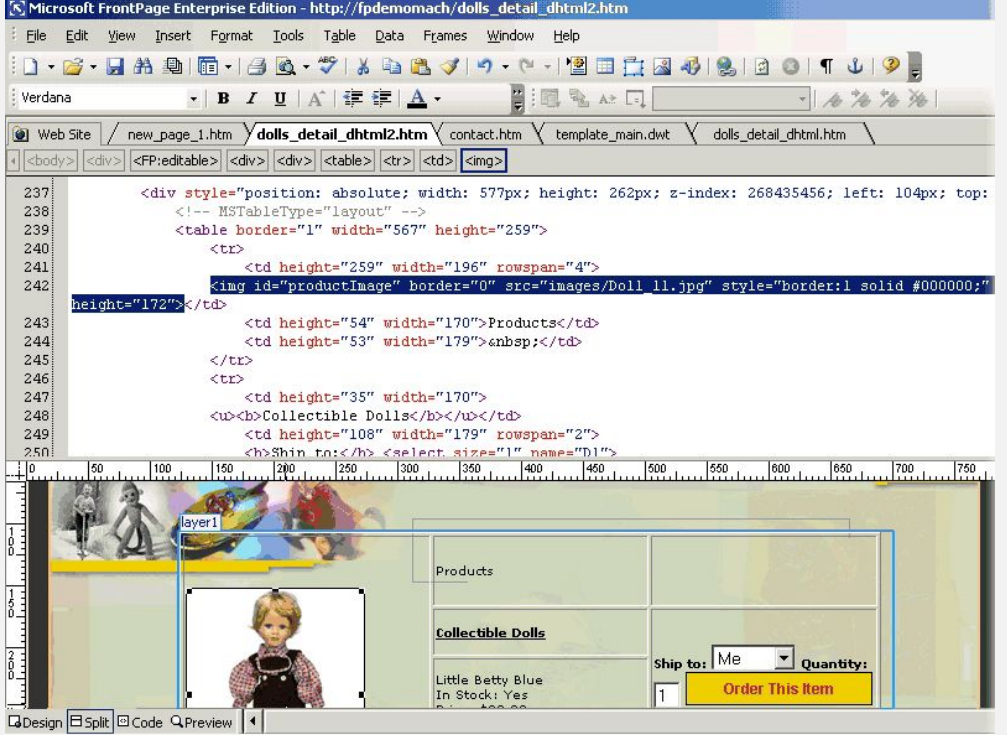

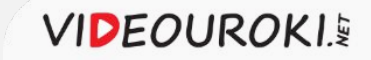

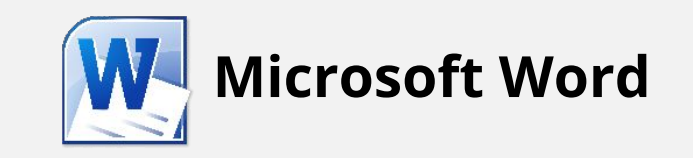

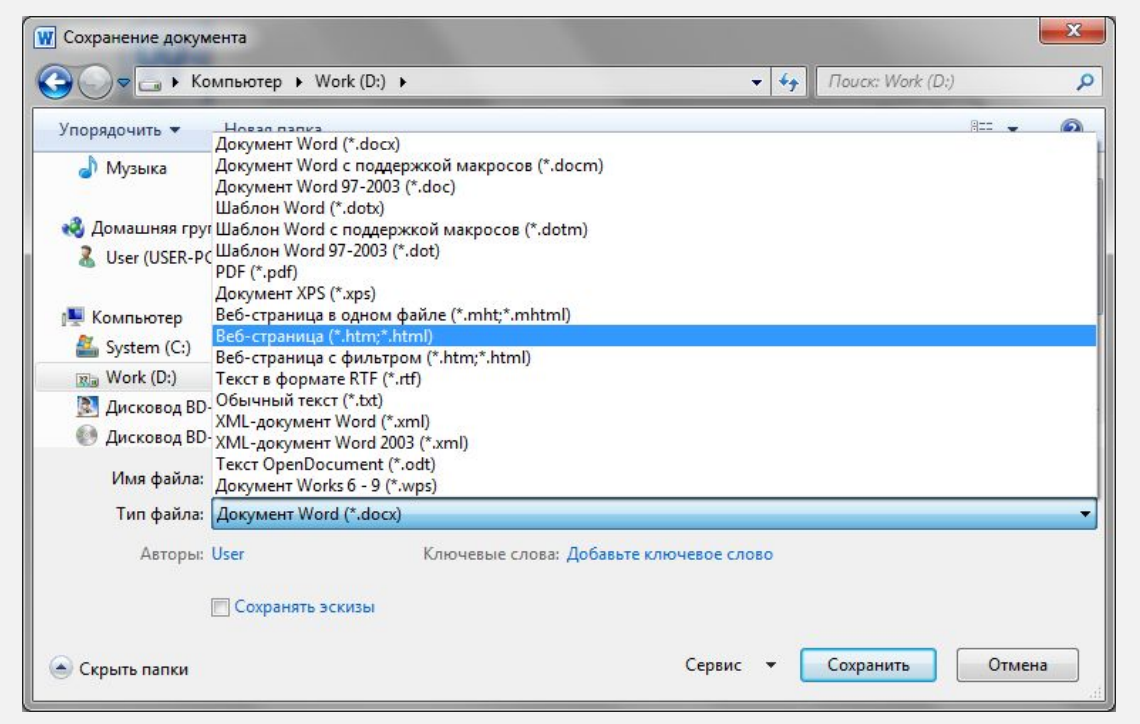

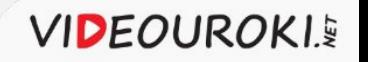

## Онлайн-конструкторы:

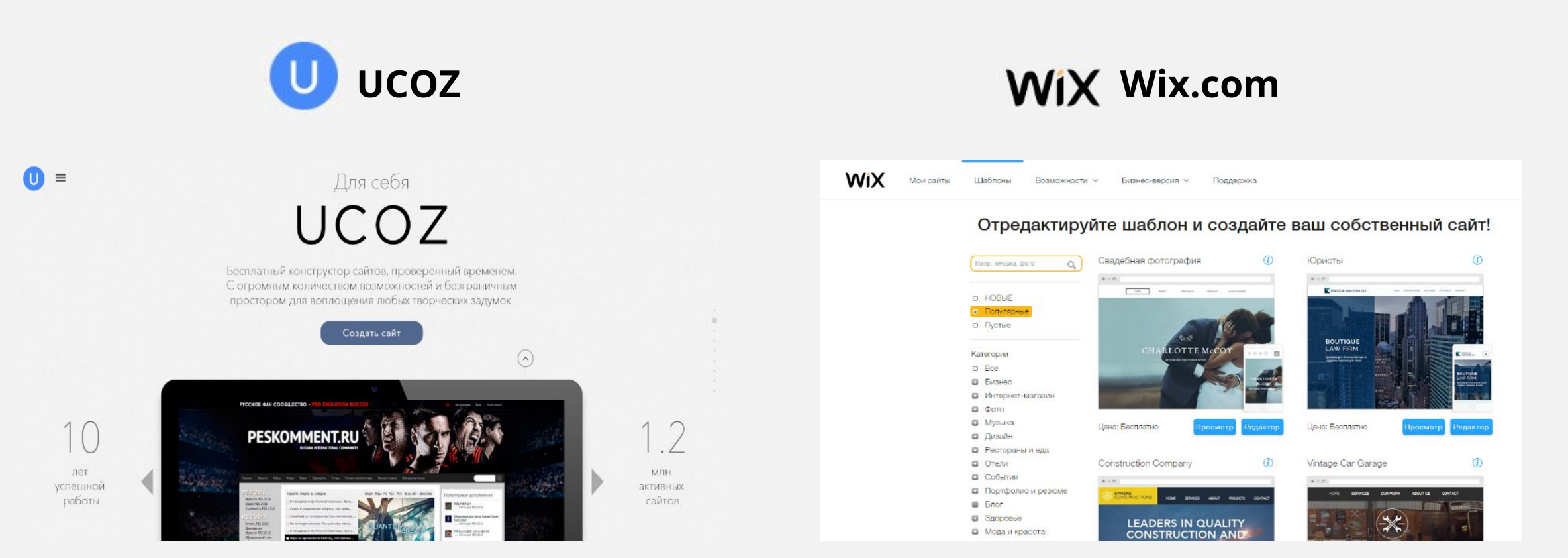

**VIDEOUROKIS** 

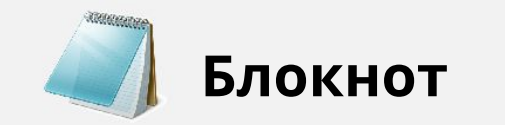

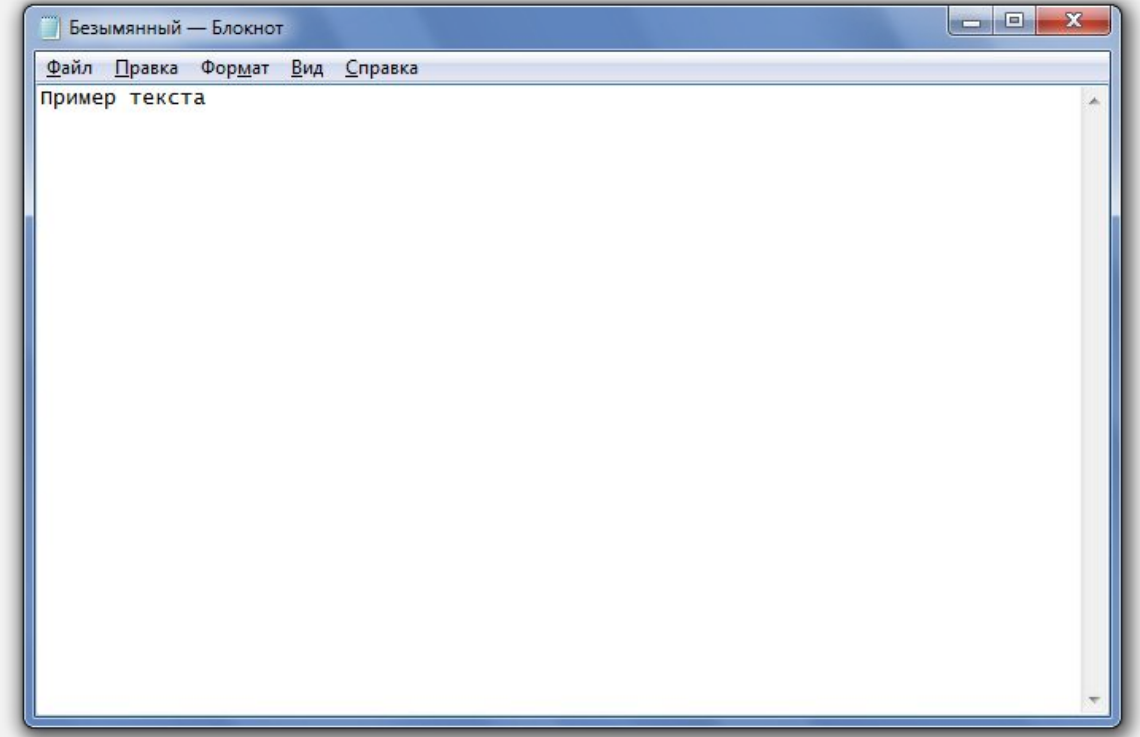

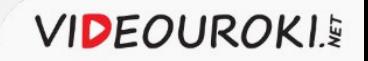

## Язык разметки гипертекста HTML

В языке HTML указания для разметки задаются **тегами** и **атрибутами**.

**Теги** – это указания для разметки страницы и её отображения.

**Одиночный тег: Абзац текста:** <тег> **Парные теги:** <тег></тег>  $< p > ... < /p >$ 

**Атрибуты** – это параметры тегов.

Пример:

<img > **src**="…" **width**="…" **heigh**="…"

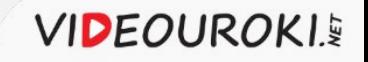

## Структура html-документа

## <!DOCTYPE html> <html>

<head>

#### **заголовок страницы**

</head>

<body>

#### **тело страницы**

 </body> </html>

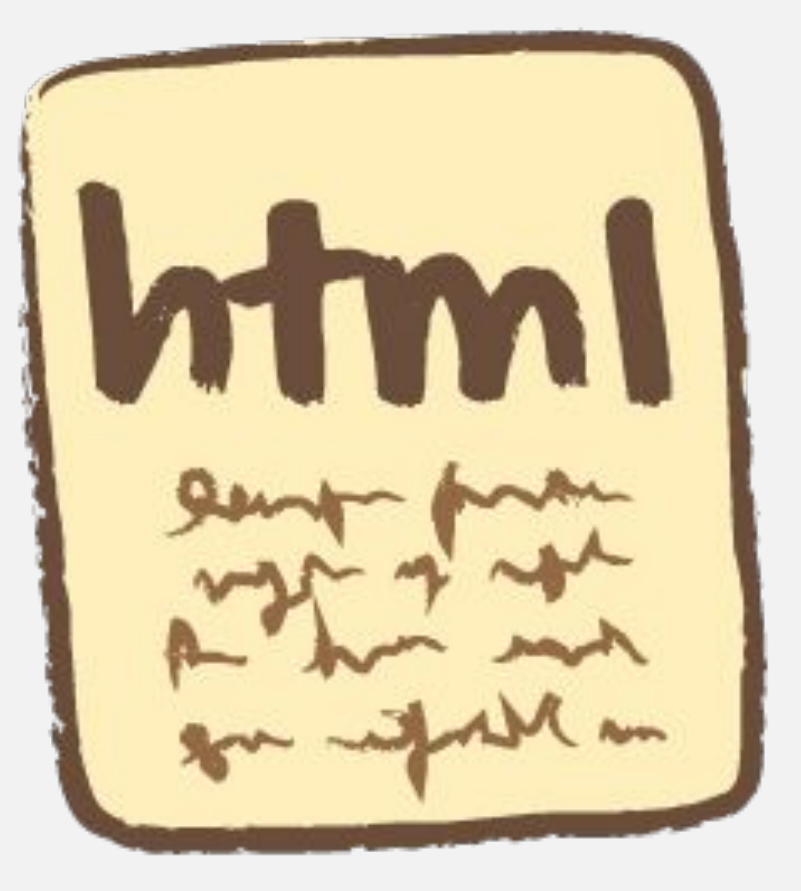

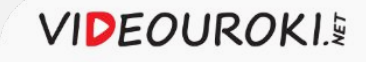

## Создание простой веб-страницы

#### **Теги:**

<!DOCTYPE тип документа> <html>код страницы</html> <head>заголовок</head> <title>название страницы</title> <body>тело страницы</body> <p>абзац</p> <b>**жирный шрифт**</b> <*i*>курсив</*i*> <u>подчеркнутый текст</u> <img> - вставка изображения

#### **Атрибуты:**

<img src="адрес и название изображения">

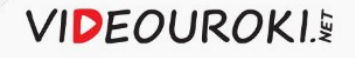

## Важно запомнить

#### **Основные технологии создания сайтов:**

- визуальные редакторы;
- некоторые офисные программы;
- онлайн-конструкторы;
- ✔ текстовые редакторы, с помощью языка разметки гипертекста html.

#### **Технологии, применяемые для создания сайтов:**

- язык разметки гипертекста html;
- каскадные таблицы стилей (CSS);
- ✔ сценарные языки программирования (JavaScript);
- $\boldsymbol{\nu}$  базы данных (mySQL);
- языки программирования (php).

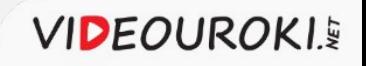

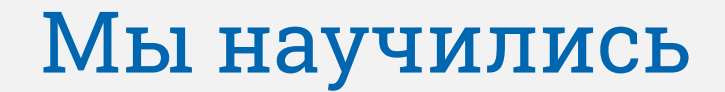

Создавать простые веб-страницы при помощи языка HTML в текстовом редакторе «Блокнот».

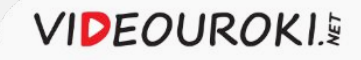